#### **ONOS Security:**

Security-mode

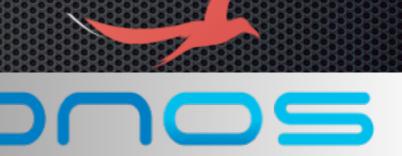

#### **SRI International**

Phillip Porras (porras@csl.sri.com)
Martin Fong (mwfong@csl.sri.com)

#### KAIST

Seungwon Shin (claude@kaist.ac.kr)
Changhoon Yoon (chyoon87@kaist.ac.kr)

Feb. 13th 2015

#### Outline

- Implementation plan
- ONOS application permissions
- Agenda

- The OSGi Security Layer
  - "It provides the infrastructure to deploy and manage applications that must run in fine-grained controlled environments" [1]
  - and we are going to leverage its functionalities

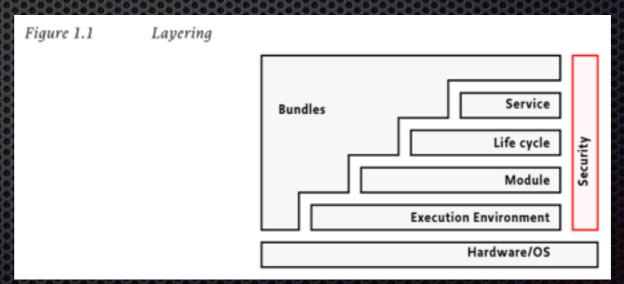

Reference: [1] OSGi Service Platform Release 4 Version 4.3 Core Specification

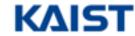

(1) Bundle-level Role-based Access Control

ONOS applications must **ONLY** access the **NB APIs** and other necessary utilities

- OSGi permission types [2]
  - PackagePermission
    - Controls which packages a bundle is allowed to import and/or export
  - BundlePermission
    - Controls which bundles a bundle is allowed to require

ONOS architecture: well-designed

easy to specify which packages/bundles should be available to ONOS apps

Reference:

[2] Hall, Richard, et al. OSGi in action: Creating modular applications in Java. Manning Publications Co., 2011.

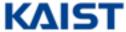

(2) Application-level Role-based Access Control

Non-administrative ONOS applications must NOT access the Administrative NB APIs (Admin Services)

- OSGi permission types [2]
  - ServicePermission
    - Controls which services a bundle is allowed to publish and/or use

ONOS architecture: well-designed

AdminServices and regular Services

Reference:

[2] Hall, Richard, et al. OSGi in action: Creating modular applications in Java. Manning Publications Co., 2011.

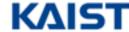

(3) API-level Permission-based Access Control

ONOS application must be explicitly granted a permission to make an API call

#### + Bundle local permission

- Logical representation of each type of network operation to be granted
- multiple APIs performing a similar network operation are mapped to one permission
  - OSGi bundle protection domain [2]

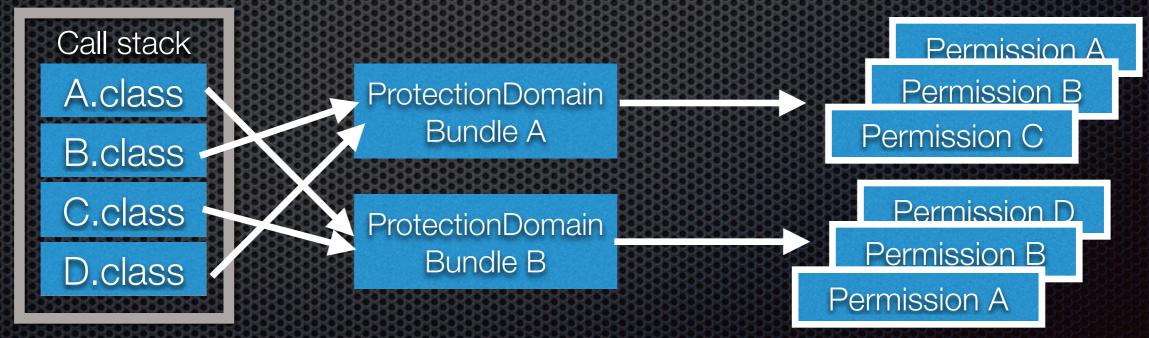

Reference:

[2] Hall, Richard, et al. OSGi in action: Creating modular applications in Java. Manning Publications Co., 2011.

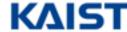

# The app permissions: example usage

- Reactive forwarding application (onos-app-fwd)
  - Receive PACKET\_IN events PACKET\_EVENT
  - Check if the destination host is known HOST\_READ
    - if unknown
      - flood via PACKET\_OUT PACKET\_WRITE
    - if known
      - find out the path TOPOLOGY\_READ
      - install flow rules FLOWRULE\_WRITE

SRI International

# ONOS app permissions Version 0.1

| Permission type  | Description                                                     | Associated services  |
|------------------|-----------------------------------------------------------------|----------------------|
| APP_INFORMATION  | Allows an app to read application information                   | Application Service  |
| APP_EVENT        | Allows an app to receive application lifecycle events           | Application Service  |
| CLUSTER_WRITE    | Allows an app to modify the cluster (e.g. add/remove ONOS node) | Leadership Service   |
| CLUSTER_READ     | Allows an app to read cluster information                       | Cluster Service      |
|                  |                                                                 | Leadership Service   |
| CLUSTER_EVENT    | Allows an app to receive cluster events                         | Cluster Service      |
|                  |                                                                 | Leadership Service   |
| MASTERSHIP_WRITE | Allows an app to modify mastership role of the devices          | Mastership Service   |
| MASTERSHIP_READ  | Allows an app to read various mastership information            | Mastership Service   |
| MASTERSHIP_EVENT | Allows an app to get notified of mastership events              | Mastership Service   |
| DEVICE_WRITE     | Allows an app to modify devices                                 | Device Service       |
| DEVICE_READ      | Allows an app to read device information                        | Device Service       |
|                  |                                                                 | Device Clock Service |
| DEVICE_EVENT     | Allows an app receive device events                             | Device Service       |
| FLOWRULE_WRITE   | Allows an app to add/remove flow rules                          | Flow Rule Service    |
| FLOWRULE_READ    | Allows an app to read flow rule information                     | Flow Rule Service    |
| FLOWRULE_EVENT   | Allows an app to receive flow rule events                       | Flow Rule Service    |
| HOST_WRITE       | Allows an app to modify host                                    | Host Service         |
| HOST_READ        | Allows an app to read host information                          | Host Service         |
|                  |                                                                 | Host Clock Service   |
| HOST_EVENT       | Allows an app receive host events                               | Host Service         |
|                  |                                                                 |                      |

DRAFT: subject to change

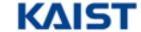

# ONOS app permissions Version 0.1

| Permission type  | Description                                         | Associated services      |
|------------------|-----------------------------------------------------|--------------------------|
| INTENT_WRITE     | Allows an app to issue/remove intents               | Intent Service           |
|                  |                                                     | Intent Batch Service     |
| INTENT_READ      | Allows an app to read intent information            | Intent Service           |
|                  |                                                     | Intent Batch Service     |
| INTENT_EVENT     | Allows an app to receive intent events              | Intent Service           |
|                  |                                                     | Intent Batch Service     |
| INTENT_EXTENSION | Allows an app to extend intent service              | Intent Extension Service |
| LINK_READ        | Allows an app to read link information              | Link Service             |
| LINK_EVENT       | Allows an app to receive link events                | Link Service             |
| PACKET_WRITE     | Allows an app to send/block packet                  | Packet Context           |
|                  |                                                     | Packet Service           |
| PACKET_READ      | Allows an app to read packet information            | Packet Context           |
|                  |                                                     | Packet Service           |
| PACKET_EVENT     | Allows an app to handle packet events               | Packet Service           |
| STATISTIC_READ   | Allows an app to access flow statistic information  | Statistic Service        |
| TOPOLOGY_READ    | Allows an app to read path and topology information | PathService              |
|                  |                                                     | TopologyService          |
| TOPOLOGY_EVENT   | Allows an app to handle topology events             | TopologyService          |
| DATABASE_WRITE   | Allows an app to modify database                    | Database Service         |
| DATABASE_READ    | Allows an app to read information from the database | Database Service         |

DRAFT: subject to change

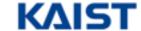

## Agenda

- Improve the permission model (~Feb.)
- Blackbird release (End of Feb.)
- Security-mode ONOS development (March ~ May)
  - Code contribution: either directly to the master or a dedicated branch
- Security-mode ONOS in Cardinal release (End of May.)

## Thank you!